# **instalar pixbet**

- 1. instalar pixbet
- 2. instalar pixbet :como sacar no esportes da sorte
- 3. instalar pixbet :palpites para futebol

# **instalar pixbet**

Resumo:

**instalar pixbet : Faça parte da elite das apostas em mka.arq.br! Inscreva-se agora e desfrute de benefícios exclusivos com nosso bônus especial!** 

contente:

ESCOLHER. Pesquise na loja, pegue o

go do cupom com o desconto selecionando o botão azul.

Copie o código do cupom. Existem dois tipos de vouchers, um é um

código que é resgatado na loja online.

Quanto você

Tudo Sobre a Pixbet: Uma Guia Completa

A

Pixbet

é uma plataforma de apostas online e jogos de cassino que vem causando uma grande agitação no mercado. Neste artigo, vamos falar um pouco mais sobre o que ela é, para que serve e como usá-la de forma segura e eficaz.

O Que É a Pixbet?

A Pixbet é um site de apostas desportivas e jogos de cassino online que oferece a seus utilizadores a possibilidade de apostar em instalar pixbet diversas modalidades e eventos, além de divertir-se com uma variedade de jogos de cassino.

Como Funciona a Pixbet

Utilizar a Pixbet é bastante simples e rápido. A plataforma tem como valor mínimo de depósito R\$1, no processo de depósito é bastante simples:

acesse a seção de pagamentos;

preencha as informações solicitadas;

valide a operação no aplicativo de seu banco ou carteira digital;

finalize a operação.

além disso, o site oferece um bônus de R\$600 para os novos usuários, basta fazer um depósito de R\$10 e utilizar o código

PIXBET600

. Benefícios da Pixbet

Utilizar a Pixbet traz diversos benefícios aos seus utilizadores, tais como:

apostas rápidas e fáceis;

diversos métodos de pagamento e depósito;

ampia variedade de modalidade esportivas;

jogos de cassino em instalar pixbet alta qualidade;

clareza nas informações e na forma de uso.

Considerações Finais sobre a Pixbet

Após conhecer um pouco mais sobre a Pixbet, fica claro que se trata de uma plataforma segura, rápida e eficaz para fazer suas apostas esportivas ou jogar seus jogos de cassino preferidos. Além disso, a plataforma oferece diversos métodos de pagamento e depósito, tudo de forma simples e transparente.

Perguntas Frequentes Qual é o depósito mínimo na Pixbet? O valor mínimo de depósito na Pixbet é de R\$ 1 e o máximo é de R\$ 100 mil. Como fazer saques na Pixbet? Para sacar seu dinheiro na Pixbet, acesse a instalar pixbet conta, selecione a opção de saque e preencha as informações necessárias. Em seguida, valide a operação no aplicativo de seu banco.

O que é um palpite grátis na Pixbet?

Um palpite grátis na Pixbet é uma oportunidade de ganhar um valor fixo ao acertar um evento selecionado pelo site.

### **instalar pixbet :como sacar no esportes da sorte**

# **Como fazer um conseguir bônus Pixbet?**

Atualmente, não há um código promocional Pixbet disponível.

### **Pixbet Bolão**

por fora lado, após cria instalar pixbet conta na plataforma. Você pode melhorar o Bolhão Pixbet Com essa promoção você recebe crédito de bônus ao tocar palpites no plataforma

- Acesse a plataforma Pixbet e cadastre-se.
- Após a cadastro, você terá acesso ao Bolhão Pixbet.
- Aproveite o crédito de bônus para acertar palpites na plataforma.

### **Outros promoções**

Além do Bolhão Pixbet, uma plataforma deobras outras promoções para que você pode aumentar suas chances.

#### **Promoção Detalhe**

Bolhão Pixbet Aproveite o crédito de bônus para acertar palpites na plataforma.

# **Encerrado**

Em resumo, para conseguir bônus Pixbet. Você deve se cadastrara na plataforma e melhoretar o Bolhão Pixbete Além disse mantenha-seja atualizado com as outras promoções que uma plataforma oferece

resposta: Para fazer uma aposta na Bet365, basta seguir estes passos:

- 2. Deposite fundos em instalar pixbet instalar pixbet conta.
- 4. Escolha o mercado de aposta desejado.
- 5. Insira o valor da instalar pixbet aposta.
- 6. Confirme a instalar pixbet aposta.

# **instalar pixbet :palpites para futebol**

**Plantaciones de girasoles invaden granjas en Goiás y se convierten en atracción turística**

Por Larissa Feitosa, instalar pixbet Goiás, 16/06/2024 05h00 Actualizado: 16/06/2024

Goiás es el mayor productor de girasoles de Brasil, representando el 68% de toda la producción nacional, según la Companhia Nacional de Abastecimento (Conab). Considerado por muchos como un símbolo de alegría, las flores atraen la atención por su amarillo vibrante y hacen de los campos locales el escenario perfecto para sesiones de {img}s. Pero no es solo su belleza exuberante lo que ha llevado a los productores goianos a elegir la planta para el cultivo; descubra a continuación.

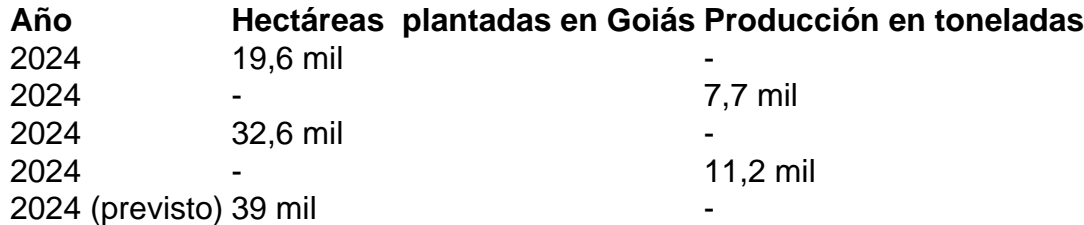

Mário Sérgio de Oliveira, coordinador de programas de grandes culturas de Agrodefesa de Goiás, explica que el girasol ha ganado popularidad en el estado por su capacidad de adaptación a las adversidades climáticas y a la baja incidencia de plagas. El cultivo suele realizarce durante la safrinha, cuando el territorio goiano se ve afectado por la estación seca.

El productor André Cherém, de Silvânia, plantó girasoles por primera vez este año. Aproximadamente 60 hectáreas se han transformado en un hermoso tapete amarillo. Según declaró al instalar pixbet , acostumbra a plantar sorgo durante la safrinha, pero decidió darle una oportunidad al girasol por curiosidad. Adelanta que está positivamente sorprendido con la forma en que la plantación está respondiendo.

"Fue más curiosidad, para adquirir conocimientos sobre la cultura. Otros amigos productores ya lo habían hecho y decidí probar. Estoy impresionado, porque responde bien a los nutrientes que se le añaden y al estrés hídrico", afirmó.

Al igual que André, muchos productores goianos han apostado por el girasol. La Secretaría Estatal de Agricultura, Ganadería y Abastecimiento (Seapa) ha revelado que, de 2024 a 2024, el número de hectáreas plantadas en Goiás ha aumentado un 66,3%, pasando de 19,6 mil a 32,6 mil. La previsión para este año es de 39 mil hectáreas plantadas.

#### **Principales ciudades productoras de girasol en Goiás (2024)**

- 1. Ipameri: 4,5 mil toneladas
- 2. Goiatuba: 3,2 mil toneladas
- 3. Piracanjuba: 3 mil toneladas
- 4. Anápolis: 2,6 mil toneladas
- 5. Catalão: 2,5 mil toneladas
- 6. Silvânia: 2,2 mil toneladas

### **Aprovechamiento del girasol**

Según la Seapa, la mayor parte de la producción nacional está destinada a la fabricación de aceite comestible de girasol, que tiene excelentes propiedades nutricionales y organolépticas. El aceite de girasol brasileño se destina, en gran parte, al consumo interno, con poca relevancia en el comercio internacional.

También se aprovecha el salvado del girasol. En estos casos, la planta se muele, se extrae el aceite y lo que sobra (el salvado) se vende para la producción de peces. Caramuru Alimentos es una de las principales empresas brasileñas de procesamiento de girasol.

Author: mka.arq.br

Subject: instalar pixbet Keywords: instalar pixbet Update: 2024/8/6 18:34:41